# **YEAH A8**

The Adventures of Links

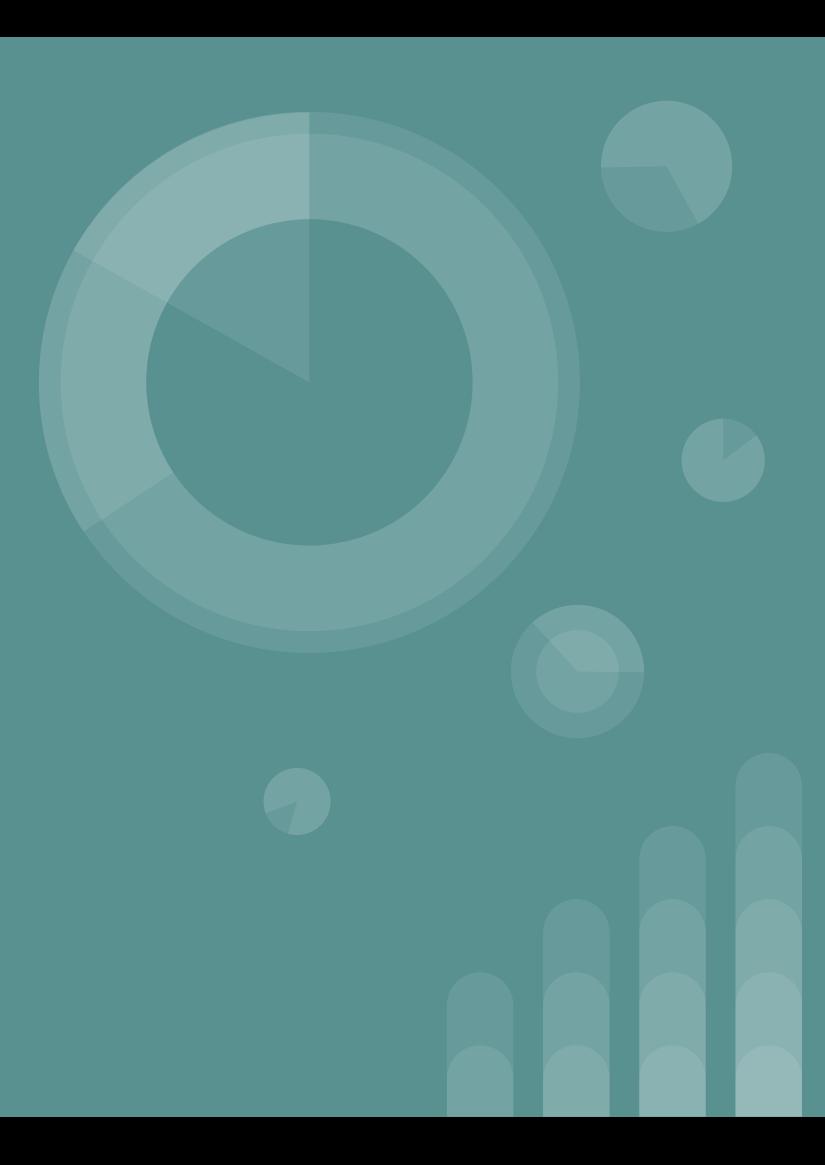

## **Assignment overview**

This is the **penultimate** 106B assignment!

This assignment is due **Friday 3/12**, and the grace period expires the following **Sunday.**

You're welcome to work in pairs on this assignment.

#### **Assignment overview**

This assignment consists of two parts:

- 1. Labyrinth Using your debugger skills, can you escape a linked list labyrinth, made specifically for you?
- 2. DNA Now that you're comfortable inspecting linked lists, you'll need to implement a series of functions that operate on **nucleotides** represented by linked lists!

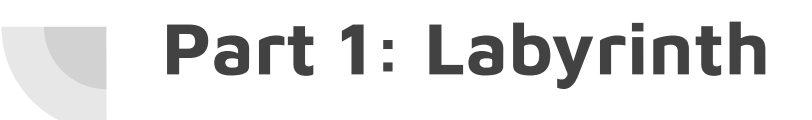

In this first part, you'll be attempting to escape from a maze!

In this first part, you'll be attempting to escape from a maze!

To escape, you'll need to collect **three magic items:** a wand, a spellbook, and a potion.

This maze exists as a linked structure consisting of these elements:

```
struct MazeCell {
   Item whatsHere; // Item present, if any.
   MazeCell* north; // The cell north of us, or nullptr if we can't go north.
   MazeCell* south;
   MazeCell* east;
   MazeCell* west;
\} ;
```
In this first part, you'll be attempting to escape from a maze!

To escape, you'll need to collect **three magic items:** a wand, a spellbook, and a potion.

This maze exists as a linked structure consisting of these elements:

```
struct MazeCell {
    Item whatsHere; // Item present, if any.
    MazeCell* north; // The cell north of us, or nullptr if we can't go north.
    MazeCell* south;
                             enum class Item {
                                                                       Remember enums? 
    MazeCell* east;
                                                                       Wish you could forget 
                                 NOTHING, SPELLBOOK, POTION, WAND
                                                                       them? :DMazeCell* west;
                             \};
\};
```
Here's what an example maze might look like!

```
struct MazeCell {
   Item whatsHere;
  MazeCell* north;
  MazeCell* south;
```
MazeCell\* east;

MazeCell\* west;

 $\}$  ;

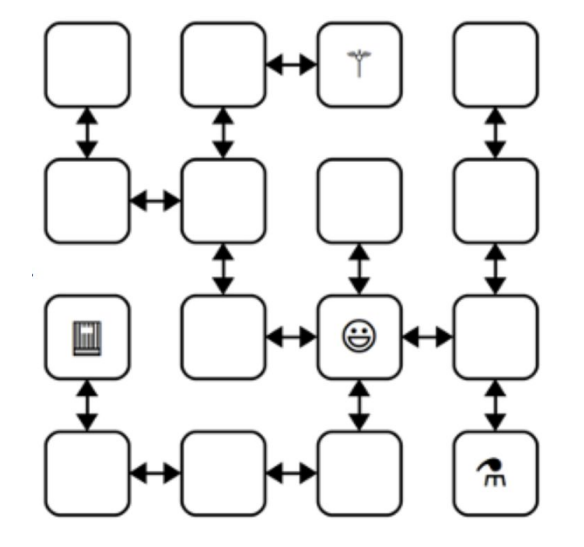

Imagine each of the **boxes** to be a **MazeCell** struct. Notice that not all have 4 valid arrow directions. Directions that don't lead to other cells are **nullptr**.

Here's what an example maze might look like!

```
struct MazeCell {
```
 $\}$  ;

Item whatsHere;  $MazeCell*$  north;  $MazeCell* south;$ MazeCell $*$  east; MazeCell $*$  west;

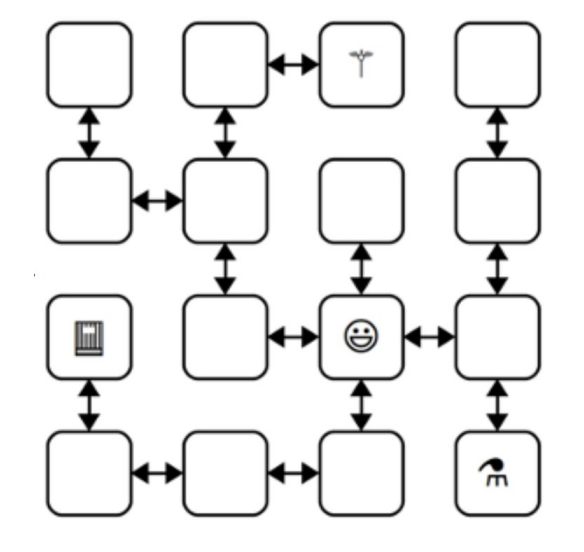

Imagine each of the **boxes** to be a **MazeCell** struct. Notice that not all have 4 valid arrow directions. Directions that don't lead to other cells are **nullptr**.

The smiley face indicates that you'll begin at a random location in the maze!

Here's what an example maze might look like!

```
struct MazeCell {
```
 $\}$  ;

Item whatsHere; MazeCell $*$  north; MazeCell $*$  south; MazeCell $*$  east; MazeCell $*$  west;

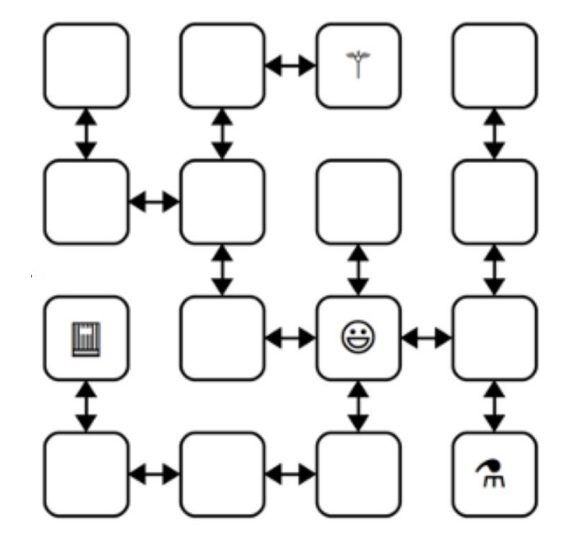

Imagine each of the **boxes** to be a **MazeCell** struct. Notice that not all have 4 valid arrow directions. Directions that don't lead to other cells are **nullptr**.

The smiley face indicates that you'll begin at a random location in the maze!

As you can see, most **MazeCells** are empty, but some have the magical items in them!

Here's an example path through the labyrinth:

```
struct MazeCell {
    Item whatsHere;
    MazeCell* north;
    MazeCell* south;
    MazeCell* east;
    MazeCell* west;
\} ;
```
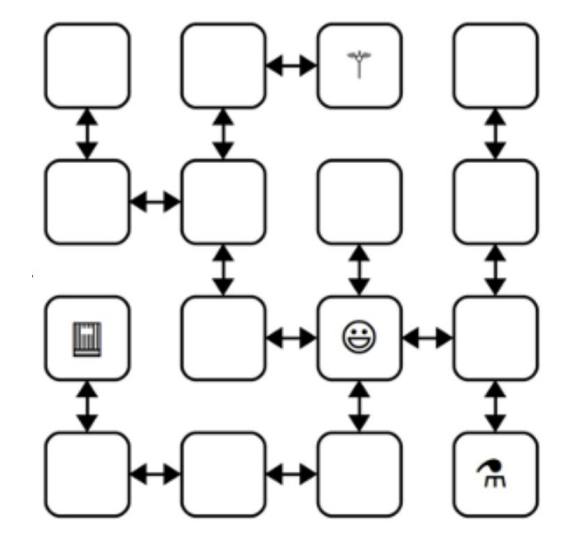

Here's an example path through the labyrinth:

```
struct MazeCell {
    Item whatsHere;
    MazeCell* north;
    MazeCell* south;
    MazeCell* east;
    MazeCell* west;
\} ;
```
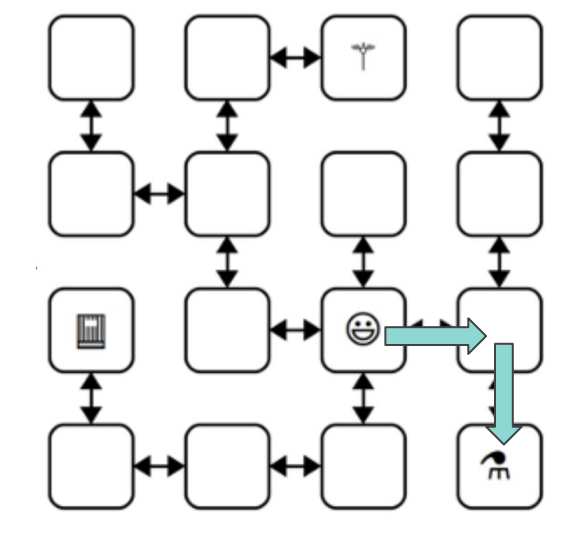

In this path, we effectively went from cell **start** to **start->east->south**.

Here's an example path through the labyrinth:

```
struct MazeCell {
    Item whatsHere;
    MazeCell* north;
    MazeCell* south;
    MazeCell* east;
    MazeCell* west;
\} ;
```
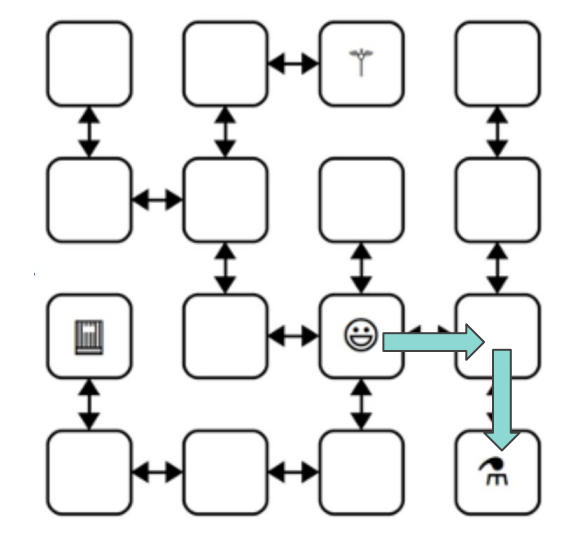

In this path, we effectively went from cell **start** to **start->east->south**.

This path was valid because we didn't go through any "walls" (i.e. cells that aren't connected), and we even found a **magic item!**

Here's an example path through the labyrinth:

```
struct MazeCell {
    Item whatsHere;
    MazeCell* north;
    MazeCell* south;
    MazeCell* east;
    MazeCell* west;
\} ;
```
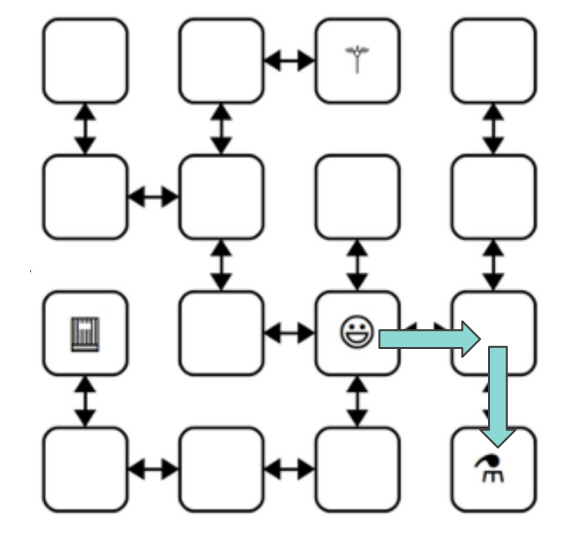

In this path, we effectively went from cell **start** to **start->east->south**.

This path was valid because we didn't go through any "walls" (i.e. cells that aren't connected), and we even found a **magic item!**

You could represent this subpath as the string "ES", where each character represents a direction you went from the starting location.

bool isPathToFreedom(MazeCell\* startLocation, const string& path);

Your first task is to write the above function ^^

bool isPathToFreedom(MazeCell\* startLocation, const string& path);

Your first task is to write the above function  $\wedge\wedge$ 

Given a starting **MazeCell\*** and a string that represents a path you can take through the maze (i.e. NNNSEWWSSENSWENSEEWS), return whether this path was a valid path leading to freedom!

#### bool isPathToFreedom(MazeCell\* startLocation, const string& path);

Your first task is to write the above function  $\wedge\wedge$ 

Given a starting **MazeCell\*** and a string that represents a path you can take through the maze (i.e. NNNSEWWSSENSWENSEEWS), return whether this path was a valid path leading to freedom!

A path leads to **freedom** if it: 1- never attempts to move into a direction that's **nullptr** (i.e. never goes through a "wall"), and 2 - picks up all 3 magical items.

#### bool isPathToFreedom(MazeCell\* startLocation, const string& path);

Your first task is to write the above function  $\wedge\wedge$ 

Given a starting **MazeCell\*** and a string that represents a path you can take through the maze (i.e. NNNSEWWSSENSWENSEEWS), return whether this path was a valid path leading to freedom!

A path leads to **freedom** if it: 1- never attempts to move into a direction that's **nullptr** (i.e. never goes through a "wall"), and 2 - picks up all 3 magical items.

You should expect to iterate through the **entire** string, not stopping early unless you're asked to go through a wall (return false).

bool isPathToFreedom(MazeCell\* startLocation, const string& path);

Some notes about the problem:

- You can implement this iteratively or recursively, whichever you choose :)

bool isPathToFreedom(MazeCell\* startLocation, const string& path);

- You can implement this iteratively or recursively, whichever you choose :)
- You can assume that the **startLocation** is not **nullptr**, and that **path** always contains NSEW characters.

#### bool isPathToFreedom(MazeCell\* startLocation, const string& path);

- You can implement this iteratively or recursively, whichever you choose :)
- You can assume that the **startLocation** is not **nullptr**, and that **path** always contains NSEW characters.
- Don't assume for this part that paths are bi-directional, but we don't anticipate this being a problem, because all you need to do is follow the characters in the **path**.

#### bool isPathToFreedom(MazeCell\* startLocation, const string& path);

- You can implement this iteratively or recursively, whichever you choose :)
- You can assume that the **startLocation** is not **nullptr**, and that **path** always contains NSEW characters.
- Don't assume for this part that paths are bi-directional, but we don't anticipate this being a problem, because all you need to do is follow the characters in the **path**.
- You shouldn't be allocating any new cells here. Making temporary pointers is fine, but you shouldn't be using the **new** keyword.

#### bool isPathToFreedom(MazeCell\* startLocation, const string& path);

- You can implement this iteratively or recursively, whichever you choose :)
- You can assume that the **startLocation** is not **nullptr**, and that **path** always contains NSEW characters.
- Don't assume for this part that paths are bi-directional, but we don't anticipate this being a problem, because all you need to do is follow the characters in the **path**.
- You shouldn't be allocating any new cells here. Making temporary pointers is fine, but you shouldn't be using the **new** keyword.
- One tricky edge case if you find all three items, **keep looping through the string.** If you happen to **also** move through a wall, you should **return false** anway.

Any Questions?

#### bool isPathToFreedom(MazeCell\* startLocation, const string& path);

- You can implement this iteratively or recursively, whichever you choose :)
- You can assume that the **startLocation** is not **nullptr**, and that **path** always contains NSEW characters.
- Don't assume for this part that paths are bi-directional, but we don't anticipate this being a problem, because all you need to do is follow the characters in the **path**.
- You shouldn't be allocating any new cells here. Making temporary pointers is fine, but you shouldn't be using the **new** keyword.
- One tricky edge case if you find all three items, **keep looping through the string.** If you happen to **also** move through a wall, you should **return false** anway.

Now that you've written a function that can determine whether a path gets you out of a labyrinth, it's your turn to find your way out of a **personalized** one!

Now that you've written a function that can determine whether a path gets you out of a labyrinth, it's your turn to find your way out of a **personalized** one!

In the file LabyrinthEscape.cpp, you'll need to put your name in the string **myName**:

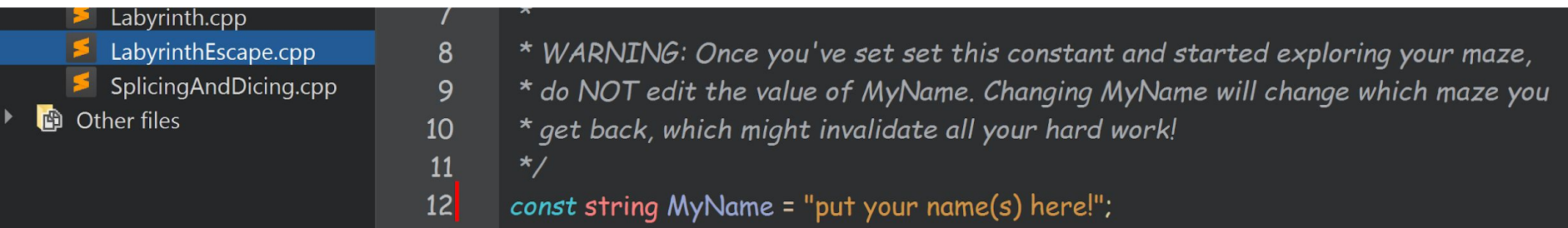

Once you've put your name into the file, set a breakpoint on the first test in the file (for me it's line 33). Run your code in the debugger, and you'll be placed in a maze personally generated for your name!

Once you've put your name into the file, set a breakpoint on the first test in the file (for me it's line 33). Run your code in the debugger, and you'll be placed in a maze personally generated for your name!

This is what your debugger pane should look like when you hit the breakpoint:

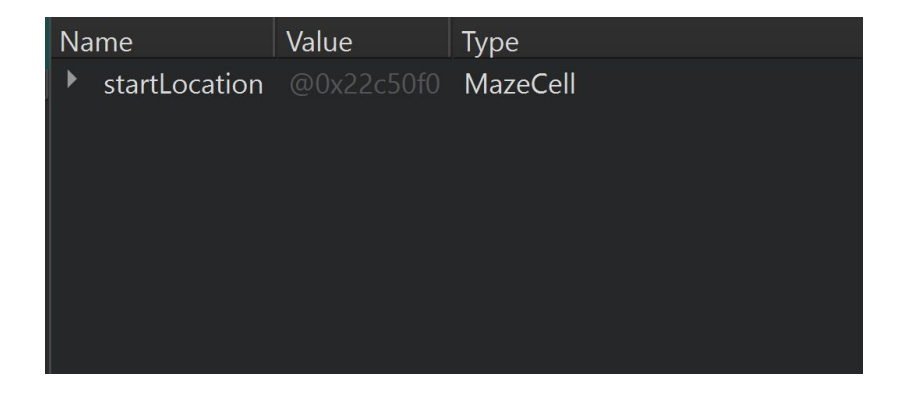

Once you've put your name into the file, set a breakpoint on the first test in the file (for me it's line 33). Run your code in the debugger, and you'll be placed in a maze personally generated for your name!

This is what your debugger pane should look like when you hit the breakpoint:

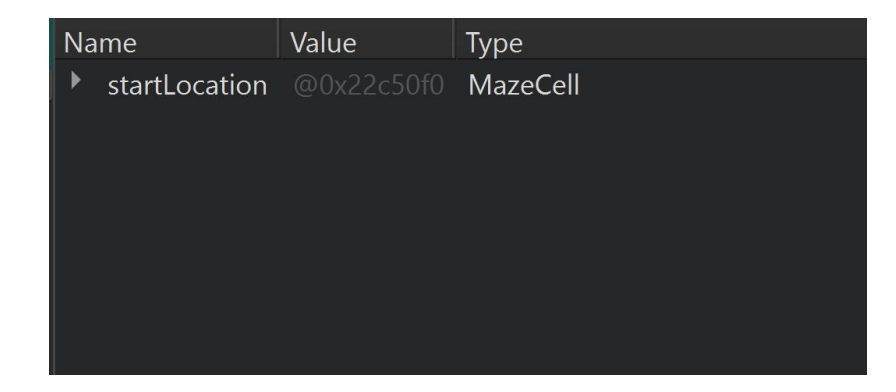

You've been given a **startLocation**! Open it up, and it should behave like the **MazeCell**'s that you've seen before.

Here's what opening the startLocation yields me:

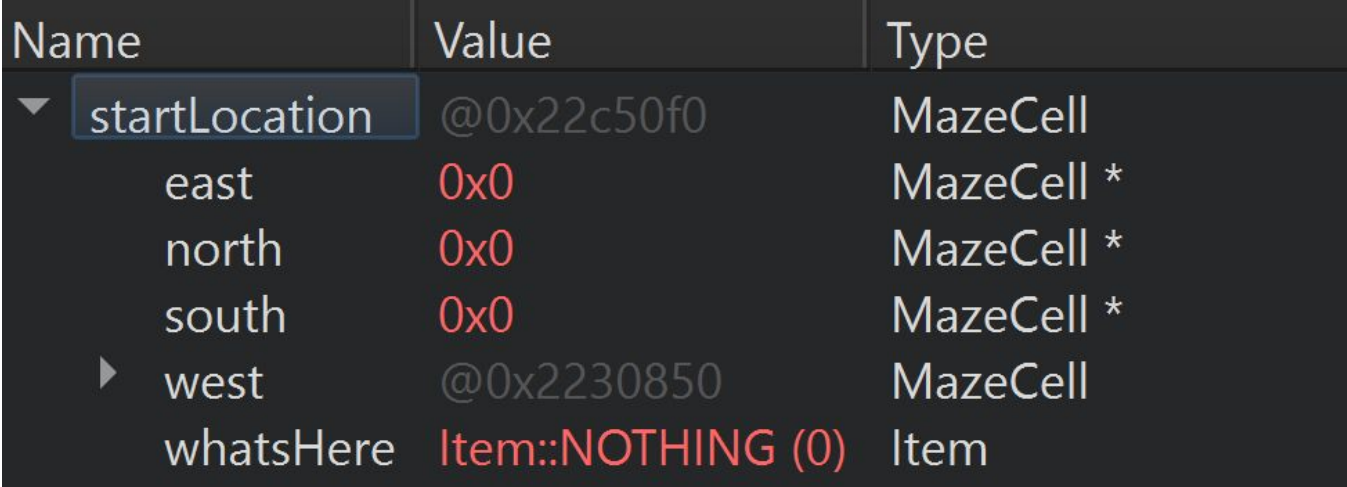

Here's what opening the startLocation yields me:

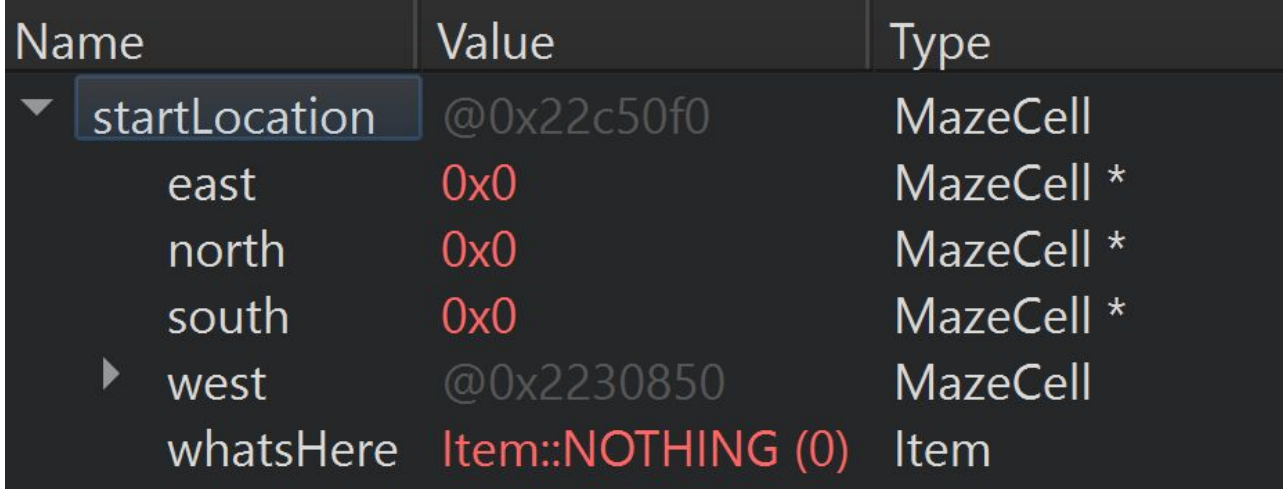

Notice that there's nothing in the **whatsHere** field!

Here's what opening the startLocation yields me:

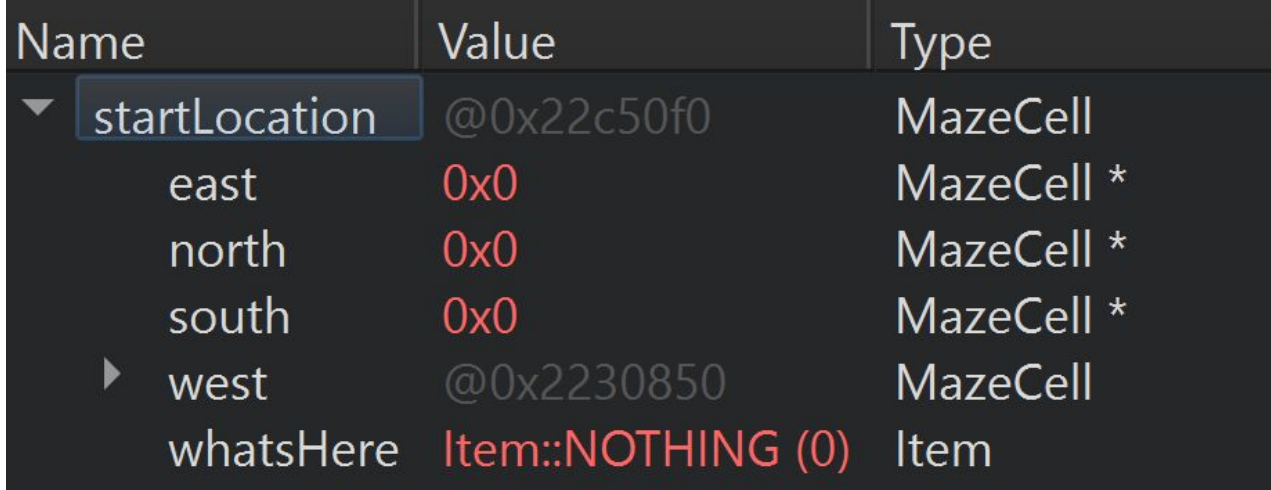

Notice that there's nothing in the **whatsHere** field!

Also, the only non-wall place we can go is in the west direction! Let's go there :)

Here's what opening the west location yields me:

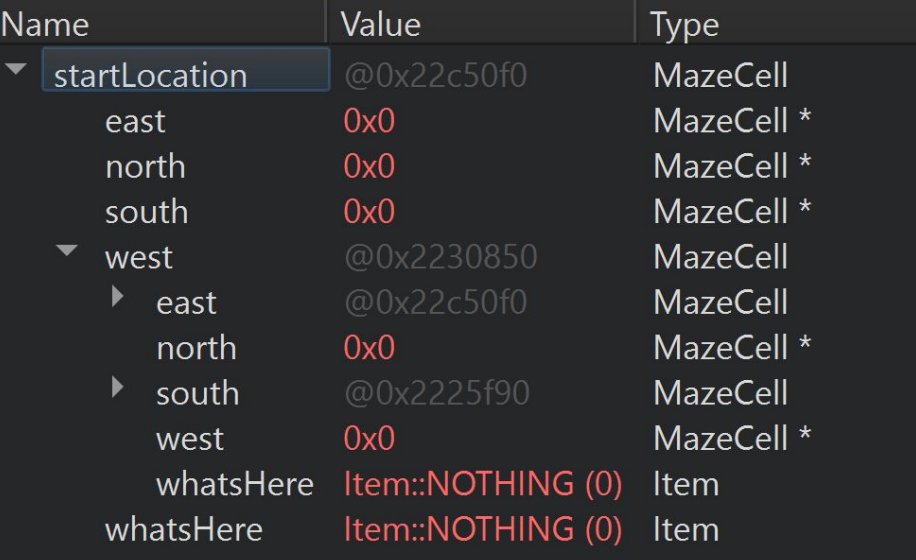

Rats! Nothing here too!

Here's what opening the west location yields me:

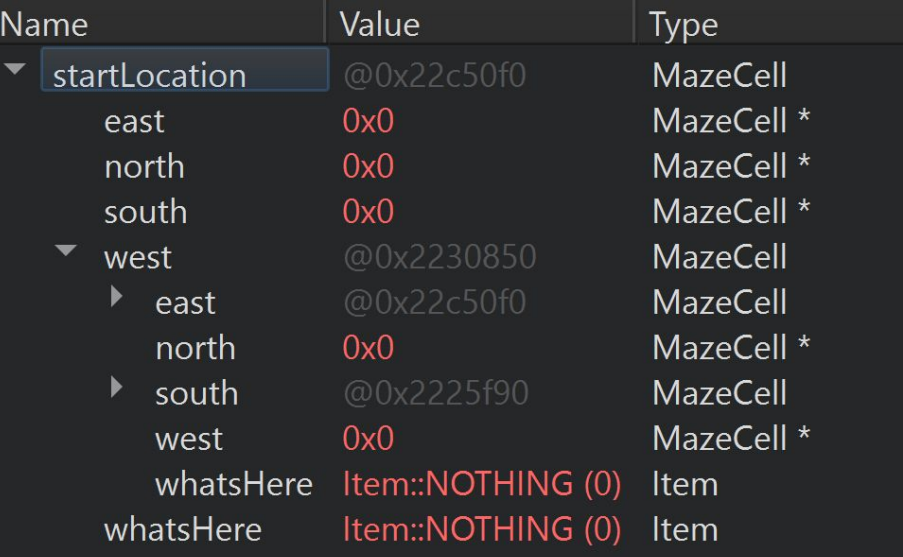

Rats! Nothing here too!

Look inside the indented (west) struct. Notice that the **west->east** memory address is **identical** to the **startLocation** address. In this problem, all paths are bi-directional, so take a second to register why this must always be true.

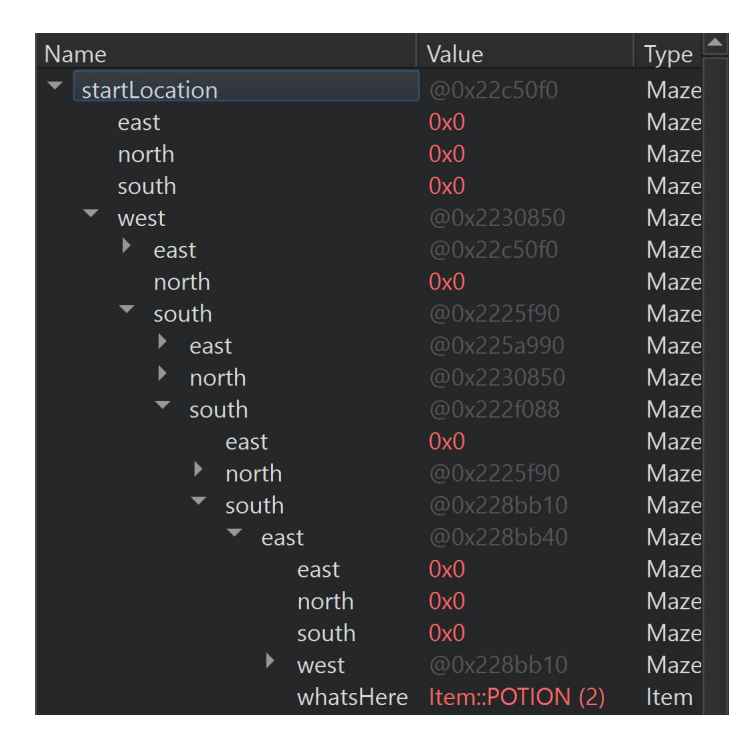

Eventually, you'll find an item!

Quiz question: What is the string path starting at **startLocation** that find the POTION?

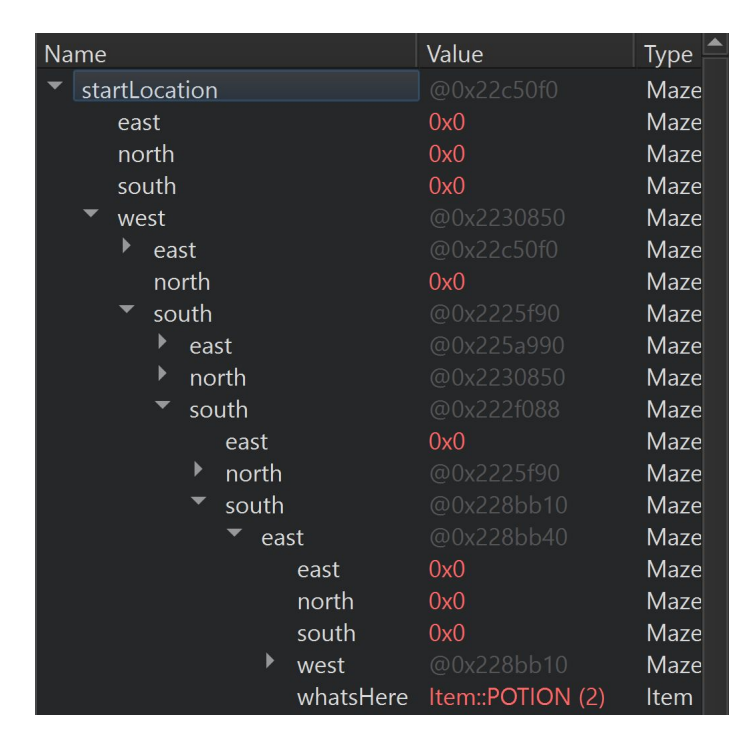

Eventually, you'll find an item!

Quiz question: What is the string path starting at **startLocation** that find the POTION?

Answer: "WSSSE"

Your job is to keep poking around this maze, recording where you've been / where you're going, until you can find all 3 magic items!
## **Part 1.5: Escape from the Labyrinth**

Your job is to keep poking around this maze, recording where you've been / where you're going, until you can find all 3 magic items!

We **highly** recommend drawing lots of pictures so that you can construct an image of your maze!

## **Part 1.5: Escape from the Labyrinth**

Your job is to keep poking around this maze, recording where you've been / where you're going, until you can find all 3 magic items!

We **highly** recommend drawing lots of pictures so that you can construct an image of your maze!

Once you have a good idea of where your items are, write out the string path that hits all 3 of your items (i.e. NNSSEWEWWWESNEENESNWS). Put that path in the variable **ThePathOutOfMyMaze** variable and run the tests -- if the test passes, then you've successfully escaped!

## **Part 1.5: Escape from the Labyrinth**

Your job is to keep poking around this maze, recording where you've been / where you're going, until you can find all 3 magic items!

We **highly** recommend drawing lots of pictures so that you can construct an image of your maze!

Once you have a good idea of where your items are, write out the string path that hits all 3 of your items (i.e. NNSSEWEWWWESNEENESNWS). Put that path in the variable **ThePathOutOfMyMaze** variable and run the tests -- if the test passes, then you've successfully escaped!

Any questions?

In the last portion of part 1, your job is to escape from a labyrinth like the one from the last part…. but this one's a bit different.

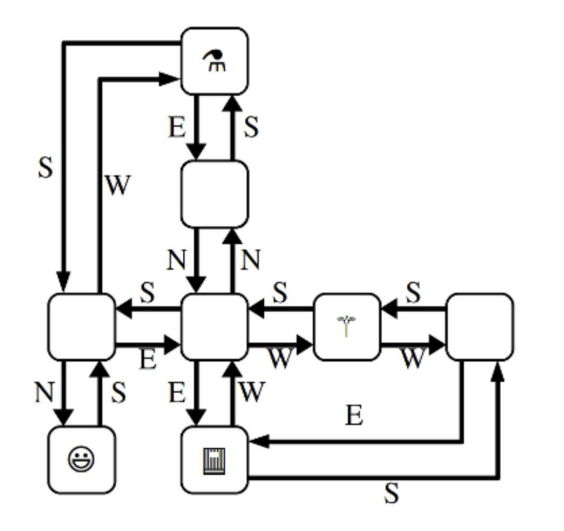

This time, the NSEW pointers may point in any direction! (for example, in one **MazeCell**, east may actually point south!)

More simply, put, **the names of the 4 pointers in the MazeCell have no directional meaning.**

In the last portion of part 1, your job is to escape from a labyrinth like the one from the last part…. but this one's a bit different.

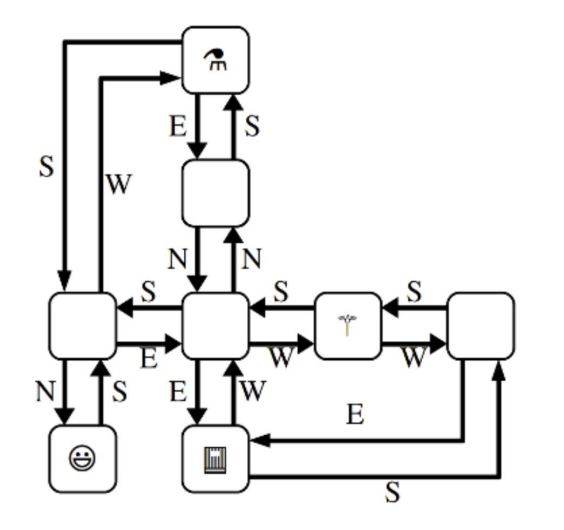

This time, the NSEW pointers may point in any direction! (for example, in one **MazeCell**, east may actually point south!)

#### More simply, put, **the names of the 4 pointers in the MazeCell have no directional meaning.**

Luckily, you can still find a way out of the maze! For example, the path SW finds one of the magical items!

In the last portion of part 1, your job is to escape from a labyrinth like the one from the last part…. but this one's a bit different.

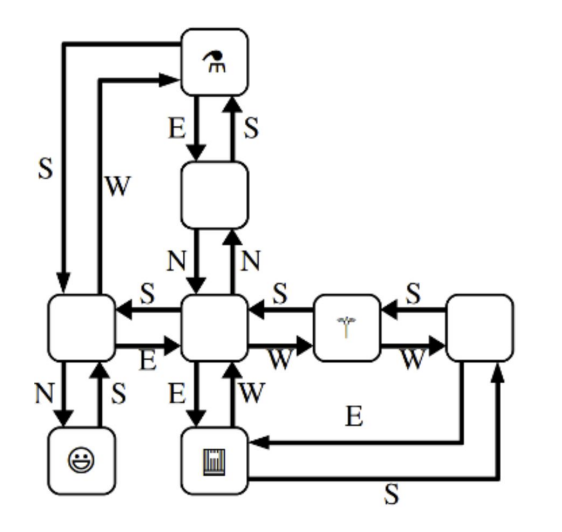

When solving this maze, we've guaranteed that the directions wont change on you (i.e. the path SW will always find the top item in this maze), but you're going to have to spend more time mapping this maze out.

In the last portion of part 1, your job is to escape from a labyrinth like the one from the last part…. but this one's a bit different.

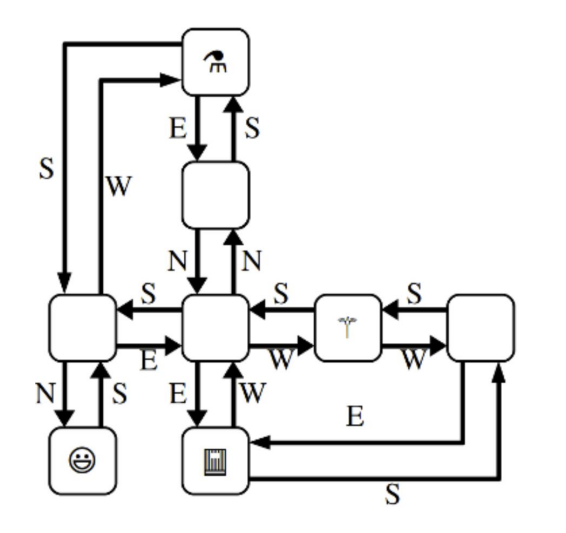

When solving this maze, we've guaranteed that the directions wont change on you (i.e. the path SW will always find the top item in this maze), but you're going to have to spend more time mapping this maze out.

We've also guaranteed again that all paths are bi-directional, but as you can see, you're going to need to be careful to figure out which path is the way back.

In the last portion of part 1, your job is to escape from a labyrinth like the one from the last part…. but this one's a bit different.

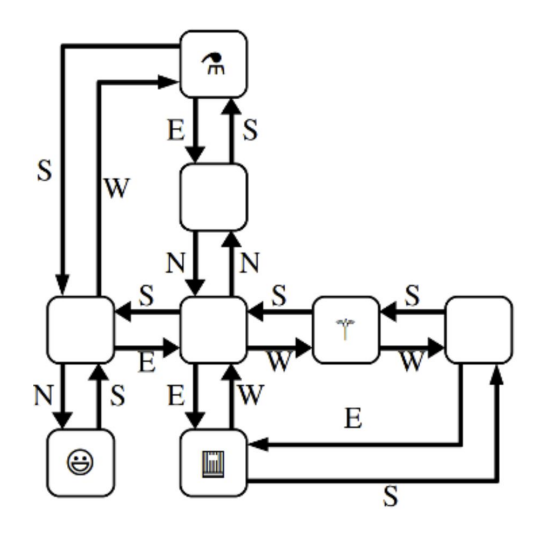

To determine whether a neighboring pointer moves you to a new location, you can look at the **memory address**

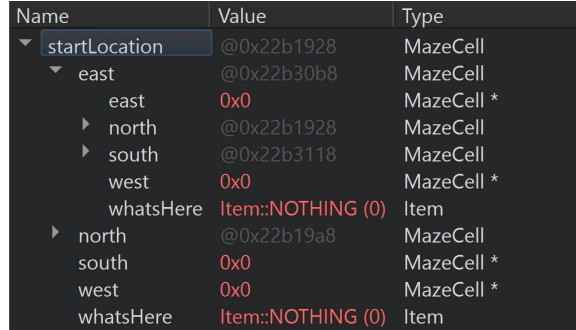

In the last portion of part 1, your job is to escape from a labyrinth like the one from the last part…. but this one's a bit different.

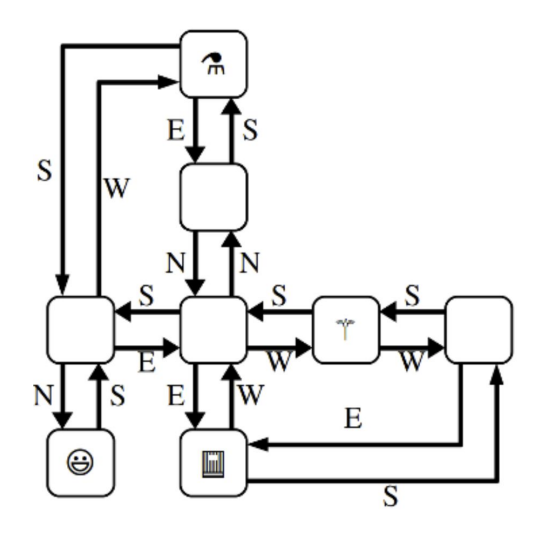

To determine whether a neighboring pointer moves you to a new location, you can look at the **memory address**

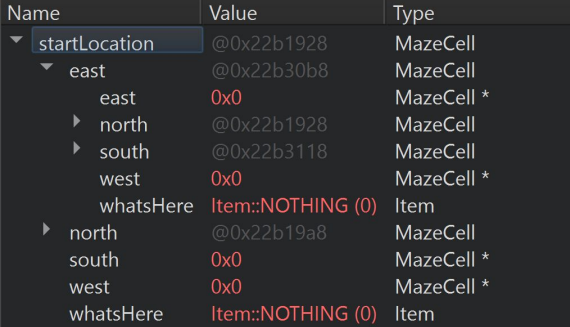

If I move **east,** which direction moves me back to the start location?

In the last portion of part 1, your job is to escape from a labyrinth like the one from the last part…. but this one's a bit different.

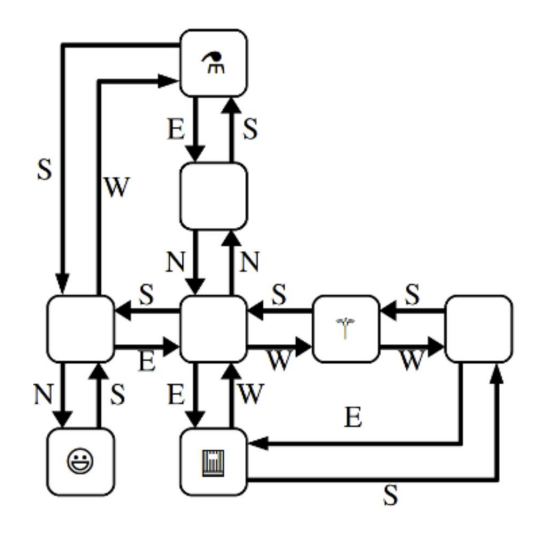

To determine whether a neighboring pointer moves you to a new location, you can look at the **memory address**

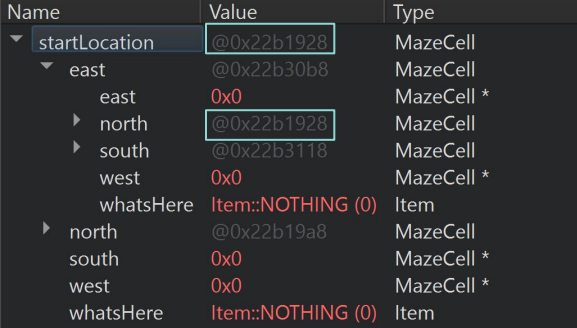

If I move **east,** which direction moves me back to the start location?

In the last portion of part 1, your job is to escape from a labyrinth like the one from the last part…. but this one's a bit different.

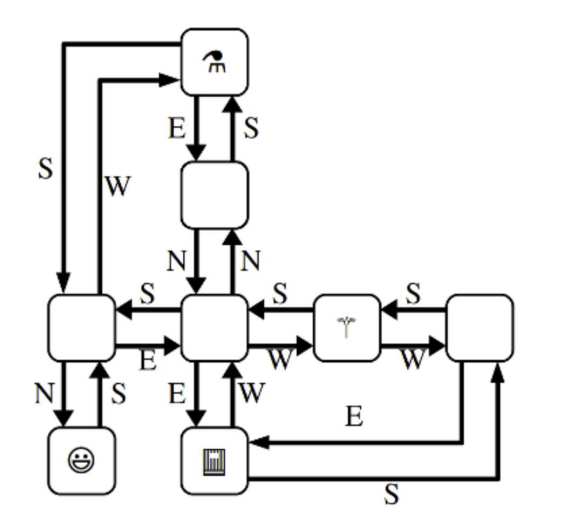

In this way, you will (slowly and carefully) figure out which links bring you to new maze locations and which ones turn you in loops. Pay attention to the memory addresses at all times because you might end up looping back to a cell that you had visited long ago!

In the last portion of part 1, your job is to escape from a labyrinth like the one from the last part…. but this one's a bit different.

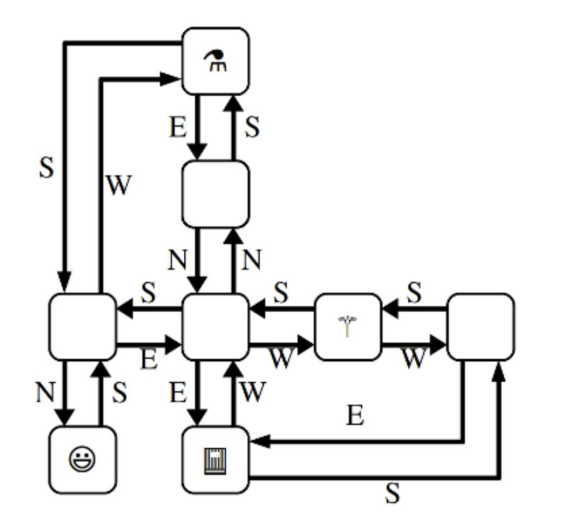

In this way, you will (slowly and carefully) figure out which links bring you to new maze locations and which ones turn you in loops. Pay attention to the memory addresses at all times because you might end up looping back to a cell that you had visited long ago!

Once you have the string path to get you out, fill it in at **ThePathOutOfMyTwistyMaze** and you'll be good to go!

In the last portion of part 1, your job is to escape from a labyrinth like the one from the last part…. but this one's a bit different.

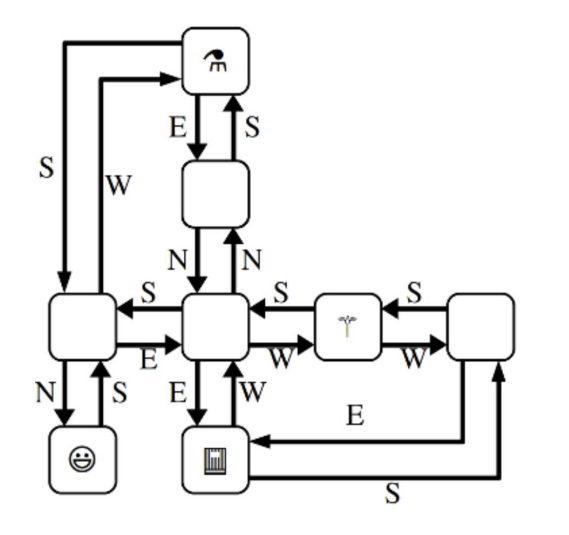

In this way, you will (slowly and carefully) figure out which links bring you to new maze locations and which ones turn you in loops. Pay attention to the memory addresses at all times because you might end up looping back to a cell that you had visited long ago!

Once you have the string path to get you out, fill it in at **ThePathOutOfMyTwistyMaze** and you'll be good to go!

One last point -- if you re-run your program, the memory addresses will become different, so try and do this in one run!

# **Part 2: DNA**

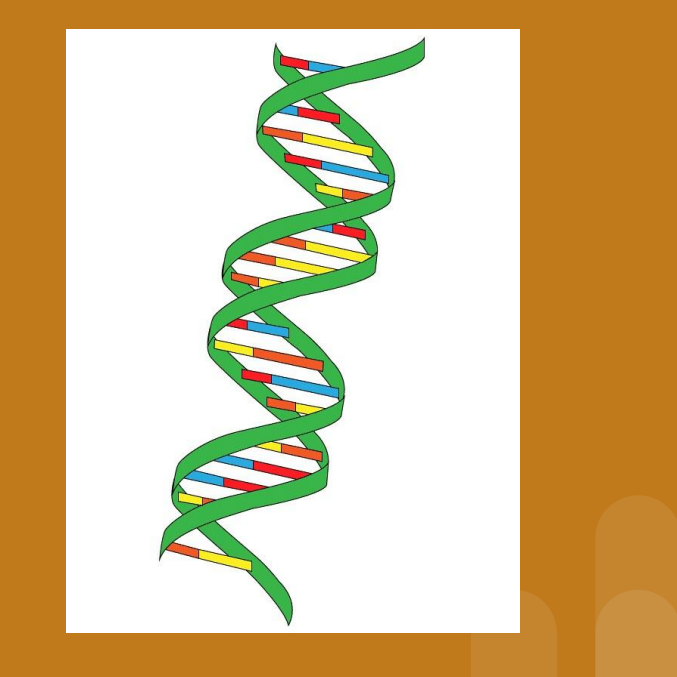

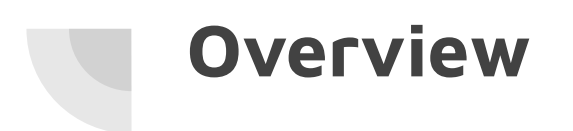

We are using a **doubly** linked list to represent DNA!

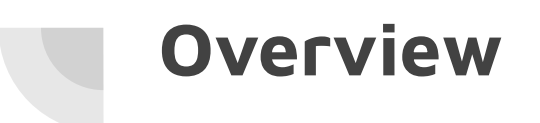

We are using a **doubly** linked list to represent DNA!

The unit we will be using is a **Nucleotide**:

# **Overview**

We are using a **doubly** linked list to represent DNA!

The unit we will be using is a **Nucleotide**:

```
struct Nucleotide {
    char value;
   Nucleotide* next;
   Nucleotide* prev;
    /* This custom macro assists with memory leak detection. */
    TRACK_ALLOCATIONS_OF(Nucleotide);
\};
```
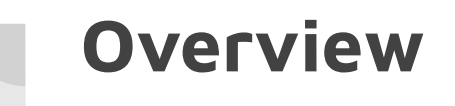

We are using a **doubly** linked list to represent DNA!

The unit we will be using is a **Nucleotide**:

An example of what a doubly linked list looks like:

#### **Overview** + A + G + C + A + T T

### We are using a **doubly** linked list to represent DNA!

The unit we will be using is a **Nucleotide**:

An example of what a doubly linked list looks like:

### **Overview**  $\leftrightarrow$  A  $\leftrightarrow$  G  $\leftrightarrow$  C  $\leftrightarrow$  A  $\leftrightarrow$ T

We are using a **doubly** linked list to represent DNA!

The unit we will be using is a **Nucleotide**:

An example of what a doubly linked list looks like:

Note that the first **T** has a **nullptr** as its **prev** pointer, and the last **T** has a **nullptr** as its **next** pointer.

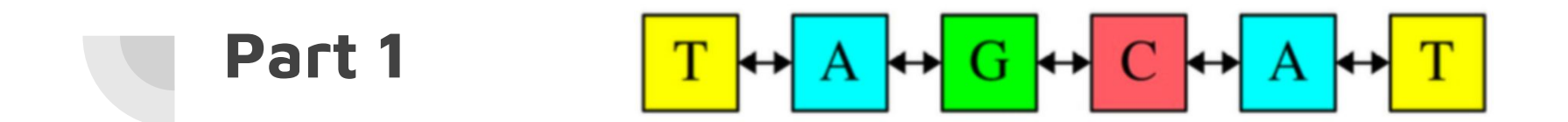

You are tasked with implementing two core functions.

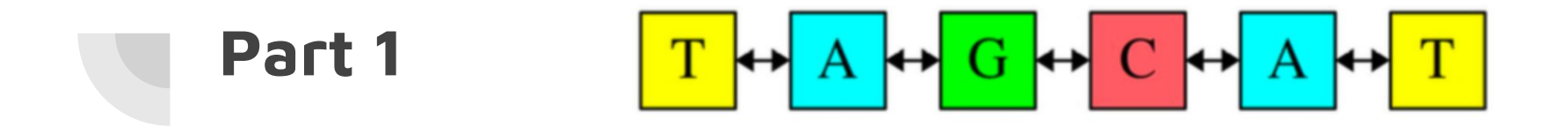

You are tasked with implementing two core functions.

Function 1: Given a pointer to the beginning of a DNA strand, free all of the associate memory.

### void deleteNucleotides(Nucleotide\* dna);

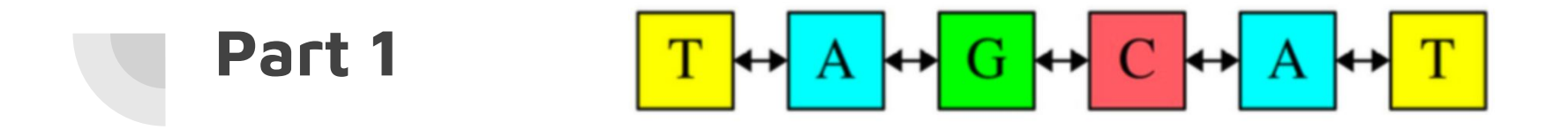

You are tasked with implementing two core functions.

Function 1: Given a pointer to the beginning of a DNA strand, free all of the associate memory.

Function 2: Given a pointer to the beginning of a DNA strand, return a string representing the content of the strand.

Using this function on the above strand would return **TAGCAT**.

## string fromDNA(Nucleotide\* dna);

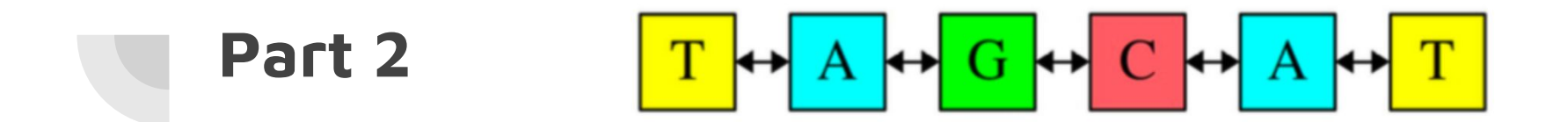

Function 3: Given a string representing a DNA strand, build up a corresponding doubly linked list and return a pointer to the beginning of the strand.

## Nucleotide\* toStrand(const string& dna);

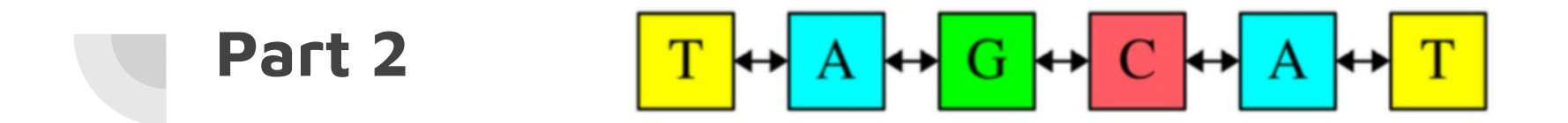

Function 3: Given a string representing a DNA strand, build up a corresponding doubly linked list and return a pointer to the beginning of the strand.

Calling this function give **TAGCAT** would construct the strand above.

## Nucleotide\* toStrand(const string& dna);

- If you are having trouble with doubly linked list:
	- End of lecture 21.
	- Problems 6 to 9 in Section 7.

- If you are having trouble with doubly linked list:
	- End of lecture 21.
	- Problems 6 to 9 in Section 7.
- **● NO RECURSION!**

- If you are having trouble with doubly linked list:
	- End of lecture 21.
	- Problems 6 to 9 in Section 7.
- **● NO RECURSION!**
- Do not use other containers.

- If you are having trouble with doubly linked list:
	- End of lecture 21.
	- Problems 6 to 9 in Section 7.
- **● NO RECURSION!**
- Do not use other containers.
- No memory allocation in part 1, yes memory allocation in part 2.

- If you are having trouble with doubly linked list:
	- End of lecture 21.
	- Problems 6 to 9 in Section 7.
- **● NO RECURSION!**
- Do not use other containers.
- No memory allocation in part 1, yes memory allocation in part 2.
- Draw pictures! Even Keith does that :)

- If you are having trouble with doubly linked list:
	- End of lecture 21.
	- Problems 6 to 9 in Section 7.
- **● NO RECURSION!**
- Do not use other containers.
- No memory allocation in part 1, yes memory allocation in part 2.
- Draw pictures! Even Keith does that :)
- Test your code before moving on. These functions are the foundation moving forward.

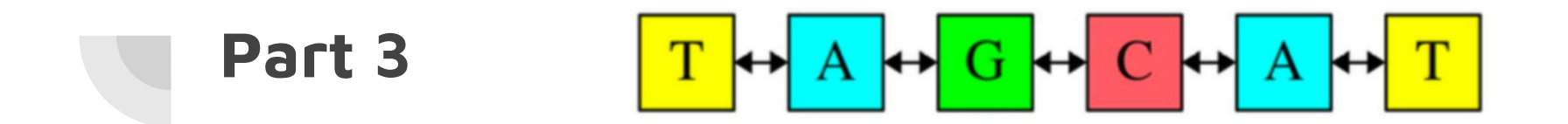

Function 4: Given a pointer to the beginning of a DNA strand **dna**, look for a target sequence **target**.

Nucleotide\* findFirst(Nucleotide\* dna, Nucleotide\* target);

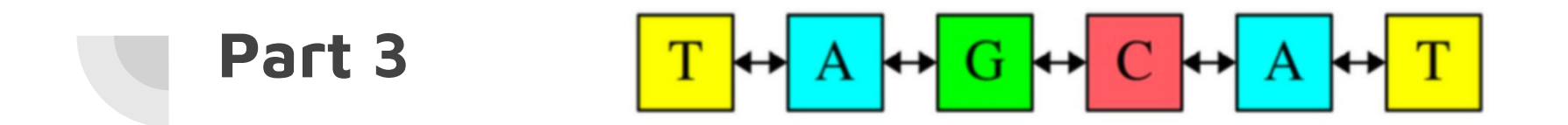

Function 4: Given a pointer to the beginning of a DNA strand **dna**, look for a target sequence **target**.

If found, return a pointer to the beginning of that sequence.

Nucleotide\* findFirst(Nucleotide\* dna, Nucleotide\* target);

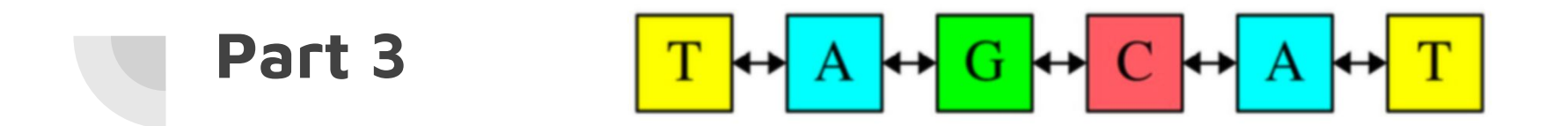

Function 4: Given a pointer to the beginning of a DNA strand **dna**, look for a target sequence **target**.

If found, return a pointer to the beginning of that sequence.

Otherwise, return a **nullptr**.

Nucleotide\* findFirst(Nucleotide\* dna, Nucleotide\* target);

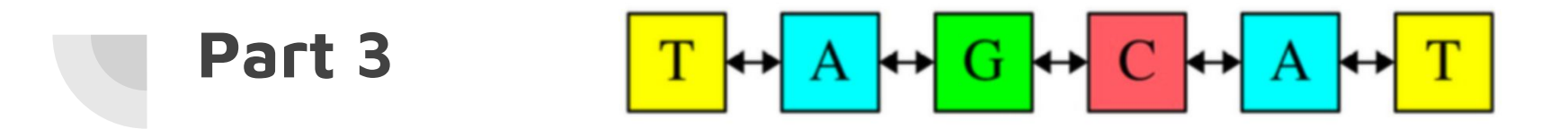

Given this dna:

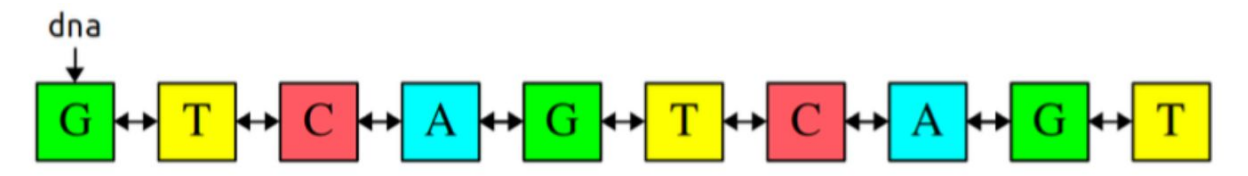

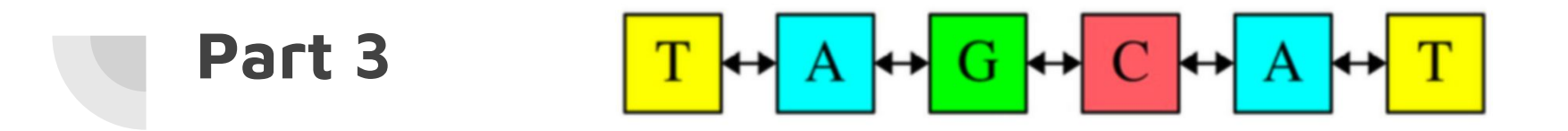

Given this dna:

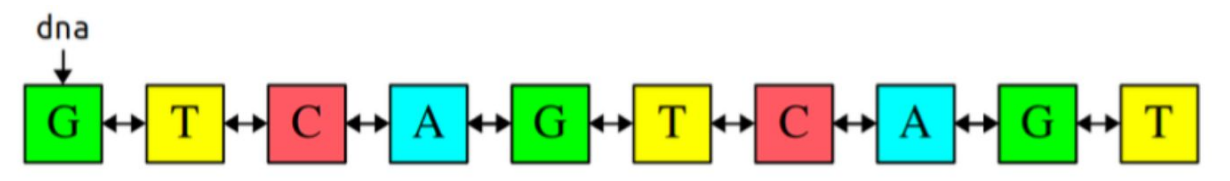

And this target:

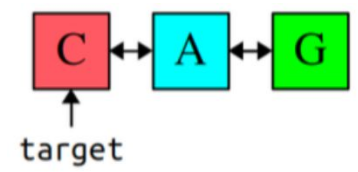
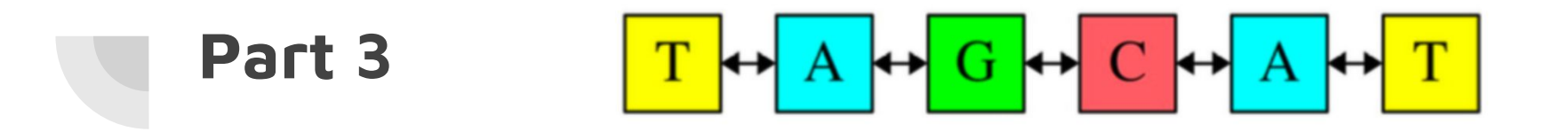

Given this dna:

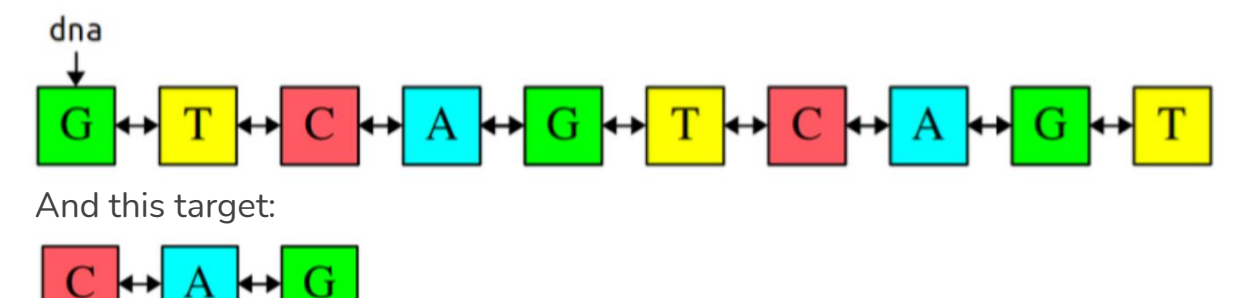

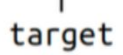

Where should the pointer we are returning be pointing to?

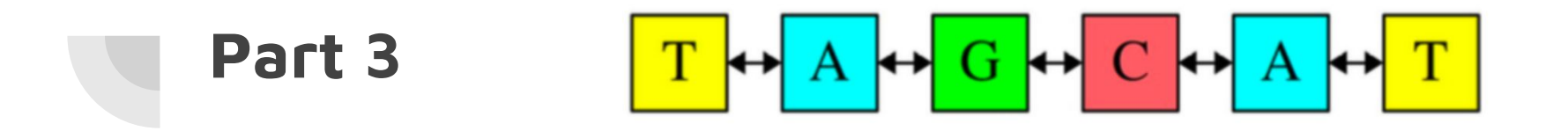

Given this dna:

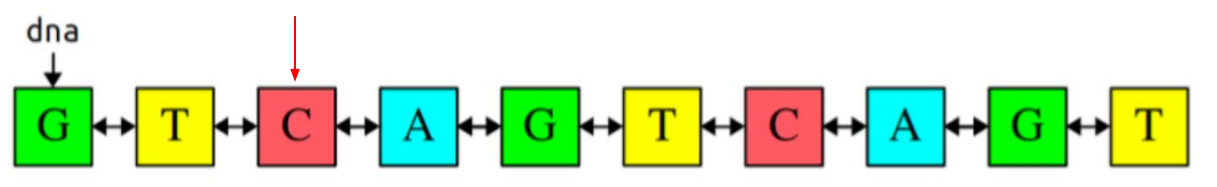

And this target:

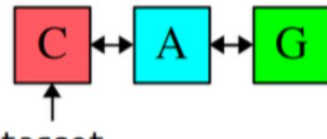

target

Where should the pointer we are returning be pointing to?

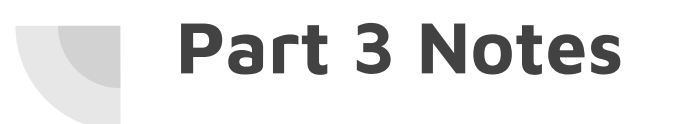

● No recursion, no container, new memory allocation, no problem :)

## **Part 3 Notes**

- No recursion, no container, new memory allocation, no problem :)
- If the target sequence is empty, you should return a pointer to the beginning of the DNA strand.

### **Part 3 Notes**

- No recursion, no container, new memory allocation, no problem :)
- If the target sequence is empty, you should return a pointer to the beginning of the DNA strand.
- You may assume that **target** and **dna** are pointing to completely different **Nucleotide** objects

### **Part 3 Notes**

- No recursion, no container, new memory allocation, no problem :)
- If the target sequence is empty, you should return a pointer to the beginning of the DNA strand.
- You may assume that **target** and **dna** are pointing to completely different **Nucleotide** objects
- When in doubt, pictures and well-constructed tests are your best friends!

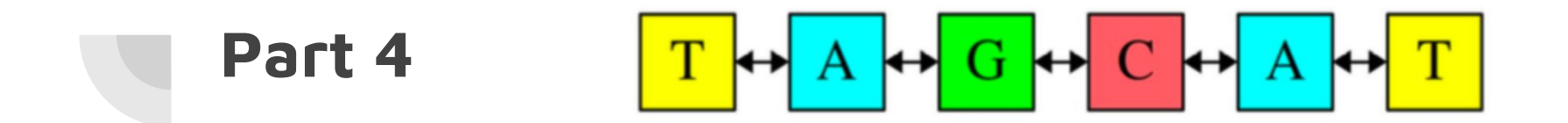

Function 5: Given a pointer to the beginning of a DNA strand **dna** *by reference*, look for a target sequence **target**.

bool spliceFirst(Nucleotide\*& dna, Nucleotide\* target);

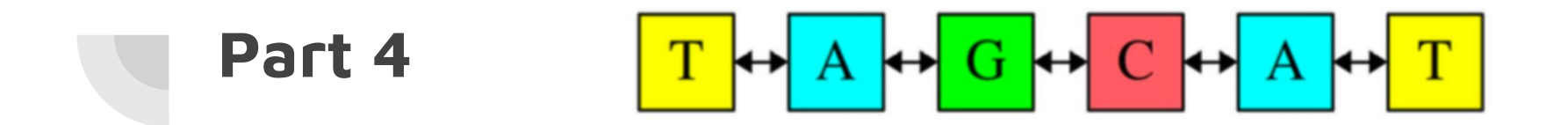

Function 5: Given a pointer to the beginning of a DNA strand **dna** *by reference*, look for a target sequence **target**.

If found, remove the sequence from that strand and return **true**.

bool spliceFirst(Nucleotide\*& dna, Nucleotide\* target);

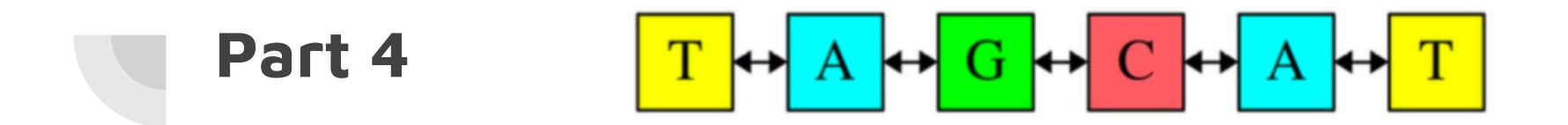

Function 5: Given a pointer to the beginning of a DNA strand **dna** *by reference*, look for a target sequence **target**.

If found, remove the sequence from that strand and return **true**.

If not found, leave the strand as it is and return **false**.

bool spliceFirst(Nucleotide\*& dna, Nucleotide\* target);

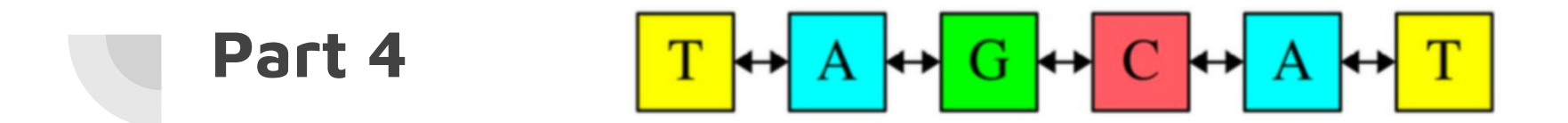

Only the first instance of the sequence should be removed:

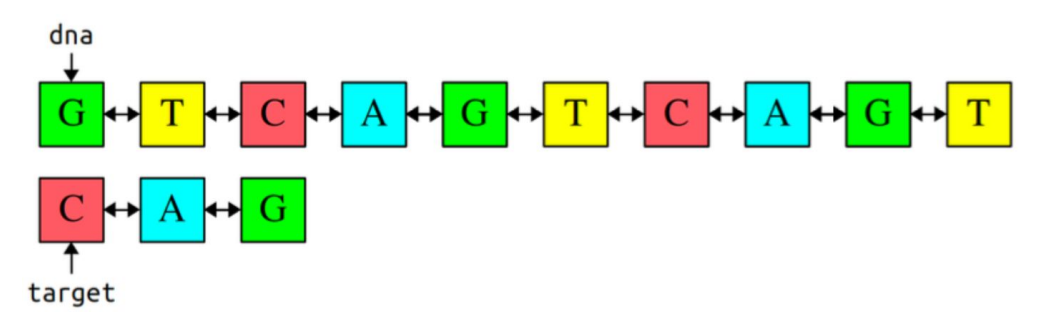

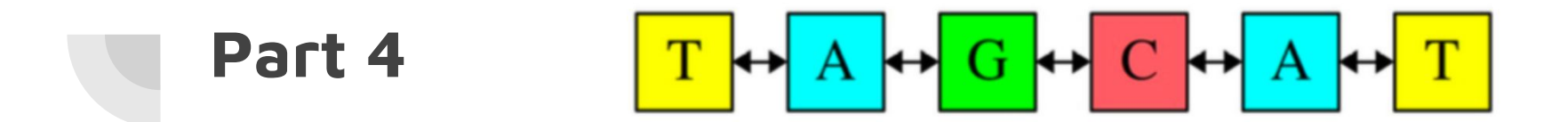

Only the first instance of the sequence should be removed:

Result:

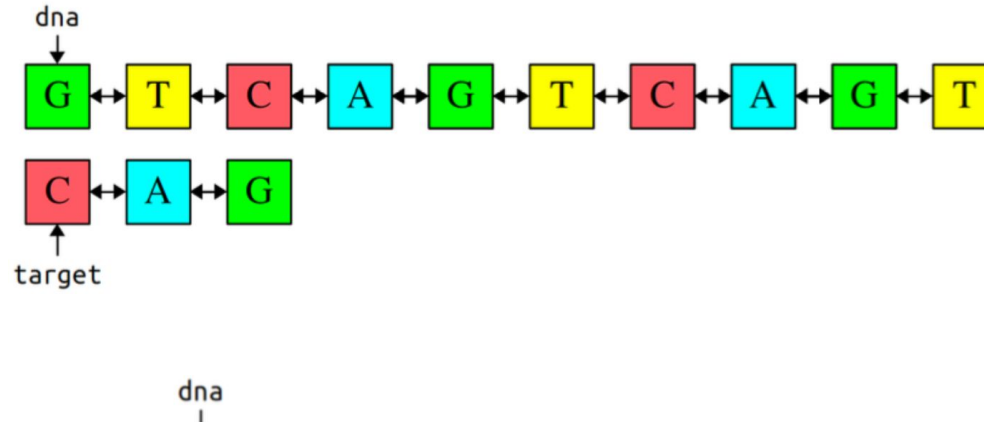

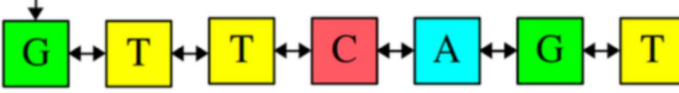

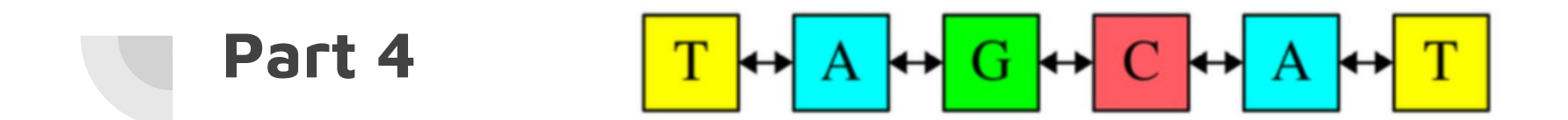

**dna** might be updated in the process (that is why we passed it in by reference):

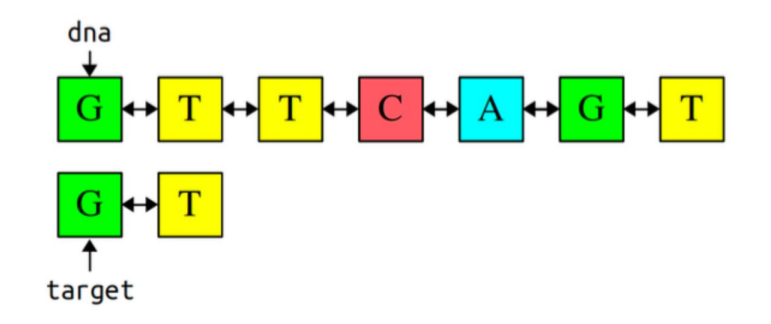

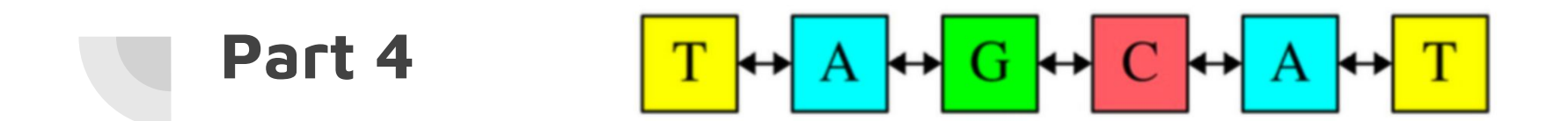

**dna** might be updated in the process (that is why we passed it in by reference):

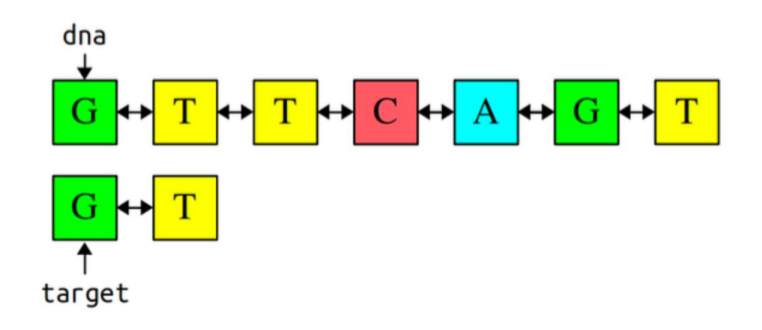

Result:

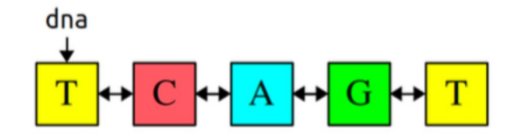

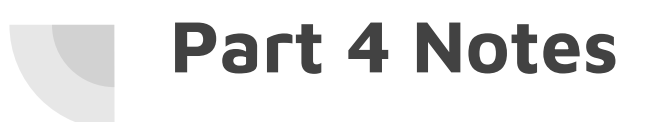

● Utilize the earlier parts.

# **Part 4 Notes**

- Utilize the earlier parts.
- Free the sub-strand you sliced out.

#### **Part 4 Notes**

- Utilize the earlier parts.
- Free the sub-strand you sliced out.
- Every note from before holds.